## **Fortinet**

NSE5\_FAZ-6.2 Exam

Fortinet NSE 5 - FortiAnalyzer 6.2

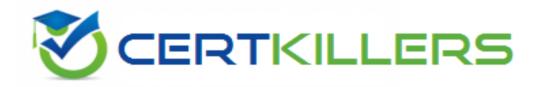

Thank you for Downloading NSE5 FAZ-6.2 exam PDF Demo

You can Buy Latest NSE5\_FAZ-6.2 Full Version Download

https://www.certkillers.net/Exam/NSE5\_FAZ-6.2

## Version: 7.0

| Question: 1                                                                                                    |  |  |
|----------------------------------------------------------------------------------------------------|--|--|
| Which two of the following must you configure on FortiAnalyzer to email a FortiAnalyzer report externally? (Choose two.)                                                                                                    |  |  |
| A. Mail server B. Output profile C. SFTP server D. Report scheduling                                                                                                    |  |  |
| Answer: AC                                                                                                    |  |  |
| Reference: <a href="https://fortinetweb.s3.amazonaws.com/docs.fortinet.com/v2/attachments/6d9f8fb5-6cf4-11e9-81a4-00505692583a/FortiAnalyzer-6.0.5-Administration-Guide.pdf">https://fortinetweb.s3.amazonaws.com/docs.fortinet.com/v2/attachments/6d9f8fb5-6cf4-11e9-81a4-00505692583a/FortiAnalyzer-6.0.5-Administration-Guide.pdf</a> (119) |  |  |
| Question: 2                                                                                                    |  |  |
| For which two purposes would you use the command set log checksum? (Choose two.)                                                                                                    |  |  |
| A. To help protect against man-in-the-middle attacks during log upload from FortiAnalyzer to an SFTP server                                                                                                    |  |  |
| B. To prevent log modification or tampering C. To encrypt log communications D. To send an identical set of logs to a second logging server                                                                                                    |  |  |
| Answer: BC                                                                                                    |  |  |
|                                                                                                    |  |  |
| Question: 3                                                                                                    |  |  |
| Refer to the exhibit.                                                                                                    |  |  |

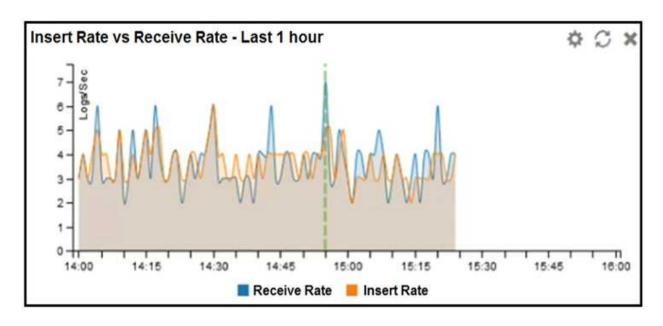

What does the data point at 14:55 tell you?

- A. The received rate is almost at its maximum for this device
- B. The sqlplugind daemon is behind in log indexing by two logs
- C. Logs are being dropped
- D. Raw logs are reaching FortiAnalyzer faster than they can be indexed

Answer: D

#### Question: 4

You are using RAID with a FortiAnalyzer that supports software RAID, and one of the hard disks on FortiAnalyzer has failed.

What is the recommended method to replace the disk?

- A. Shut down FortiAnalyzer and then replace the disk
- B. Downgrade your RAID level, replace the disk, and then upgrade your RAID level
- C. Clear all RAID alarms and replace the disk while FortiAnalyzer is still running
- D. Perform a hot swap

Answer: A

Explanation:

supports hot swapping on hardware RAID only, so it is recommended that on FortiAnalyzer devices with software RAID you should shutdown FortiAnalyzer prior to exchanging the hard disk.

**Question: 5** 

On the RAID management page, the disk status is listed as Initializing. What does the status Initializing indicate about what the FortiAnalyzer is currently doing?

- A. FortiAnalyzer is ensuring that the parity data of a redundant drive is valid
- B. FortiAnalyzer is writing data to a newly added hard drive to restore it to an optimal state
- C. FortiAnalyzer is writing to all of its hard drives to make the array fault tolerant
- D. FortiAnalyzer is functioning normally

| Answer: | C |
|---------|---|

Reference: <a href="https://fortinetweb.s3.amazonaws.com/docs.fortinet.com/v2/attachments/4cb0dce6-dbef-11e9-">https://fortinetweb.s3.amazonaws.com/docs.fortinet.com/v2/attachments/4cb0dce6-dbef-11e9-</a>

8977-00505692583a/FortiAnalyzer-5.6.10-Administration-Guide.pdf (40)

### Thank You for trying NSE5\_FAZ-6.2 PDF Demo

To Buy Latest NSE5\_FAZ-6.2 Full Version Download visit link below

https://www.certkillers.net/Exam/NSE5\_FAZ-6.2

# Start Your NSE5\_FAZ-6.2 Preparation

[Limited Time Offer] Use Coupon "CKNET" for Further 10% discount on your purchase. Test your NSE5\_FAZ-6.2 preparation with actual exam questions.